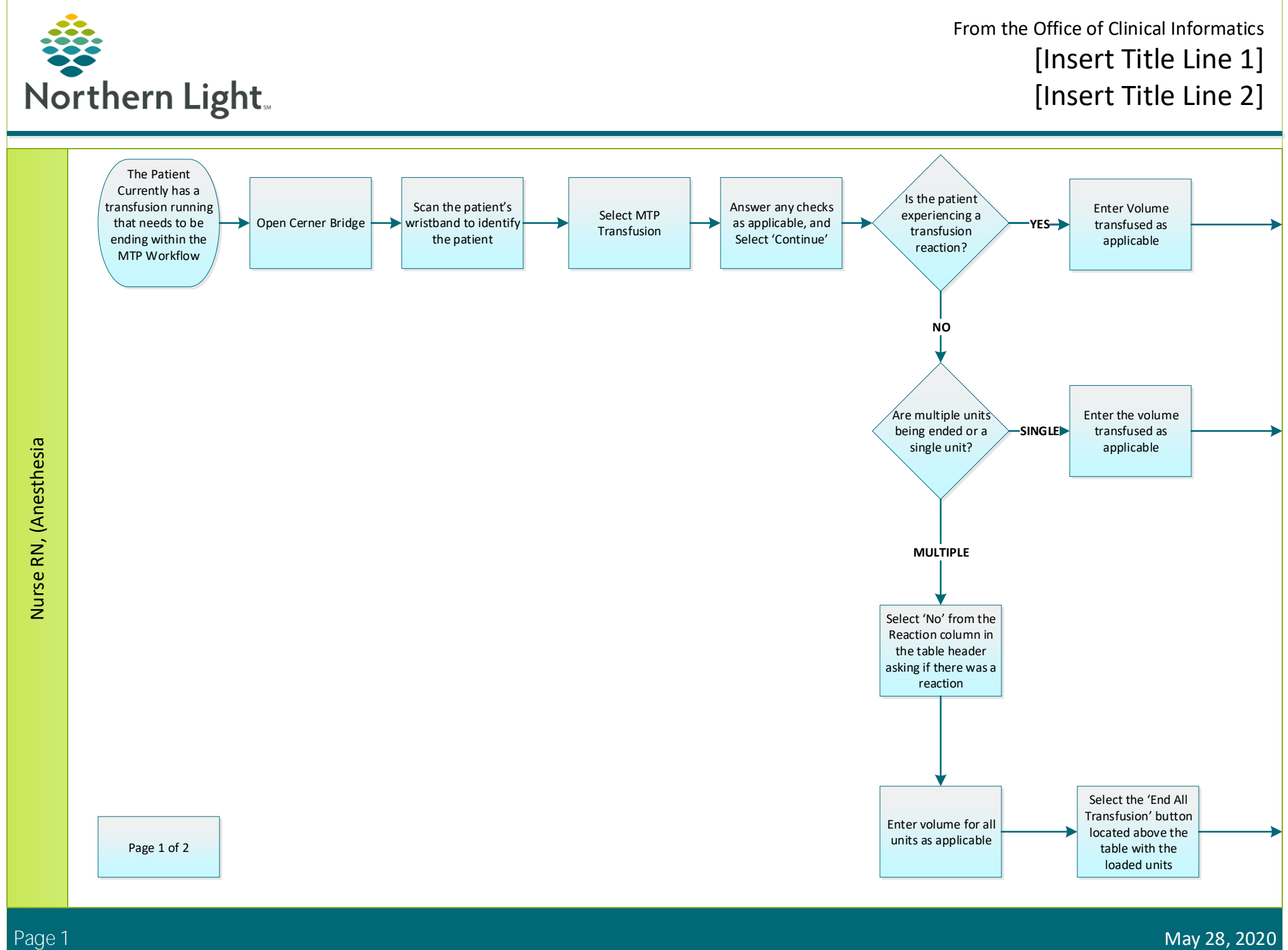

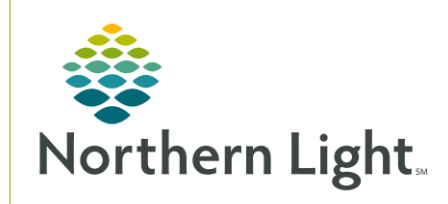

## From the Office of Clinical Informatics Bridge Blood Transfusion-Ending Transfusion Bridge Medical

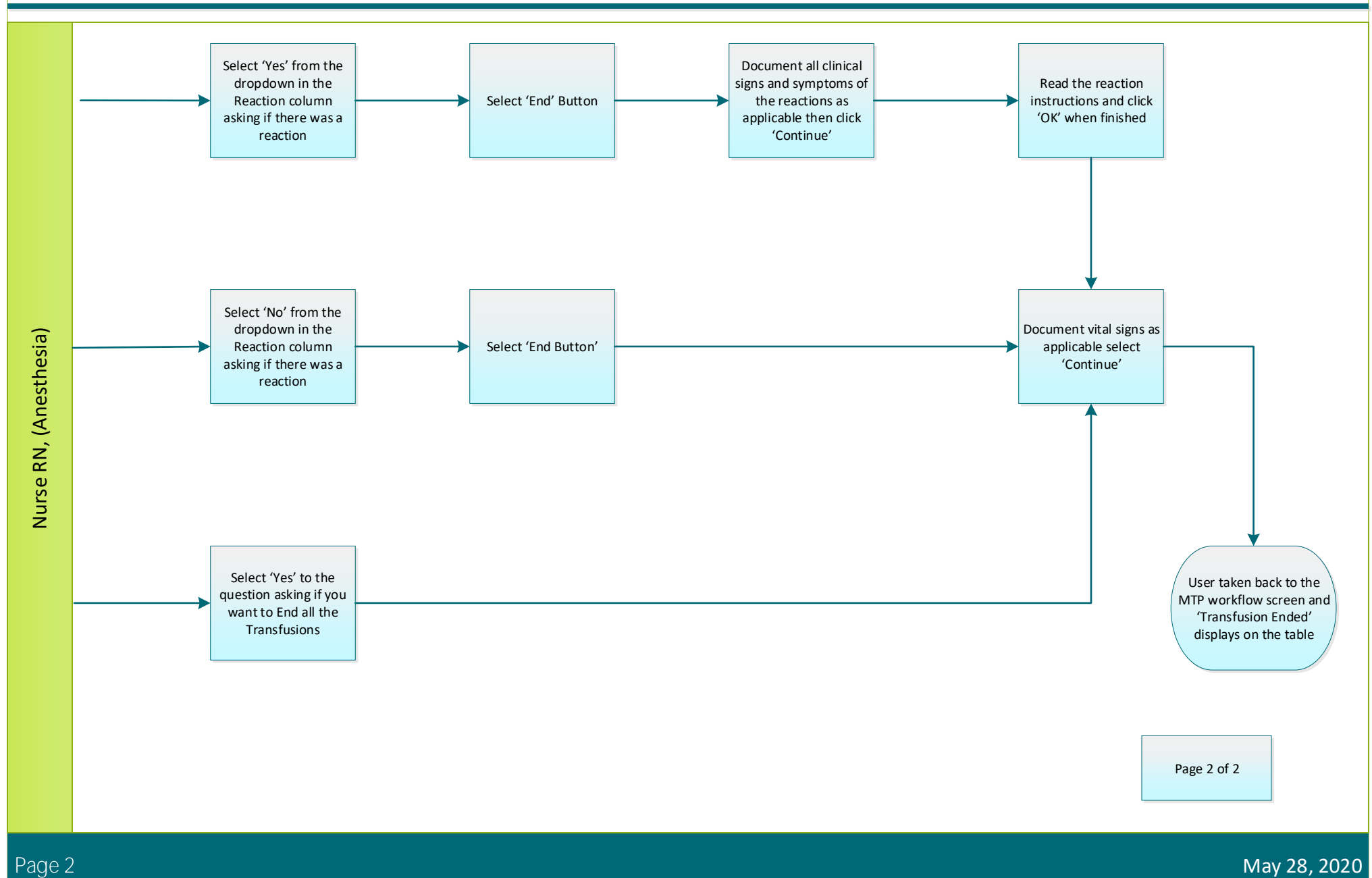